## <<3ds Max/After Effect>>

书名:<<3ds Max/After Effects影视包装与片头制作完美风暴>>

- 13 ISBN 9787115192486
- 10 ISBN 7115192480

出版时间:2009-2

页数:380

字数:775000

extended by PDF and the PDF

http://www.tushu007.com

# <<3ds Max/After Effect>>

 $\alpha$  we have  $\alpha$ 

 $\mu$  and  $\mu$  and  $\mu$  and  $\mu$  and  $\mu$  and  $\mu$  and  $\mu$  and  $\mu$  and  $\mu$  and  $\mu$  and  $\mu$  and  $\mu$  $\mu$  and  $\mu$  $\kappa$  , where  $\kappa$  and  $\kappa$ 很多读者将"典藏"比作是从"软件使用"升级到"设计应用"的快速通道,希望这条快速通道能够

## <<3ds Max/After Effect>>

#### 3ds Max/After Effects

#### 3ds Max/After Effects

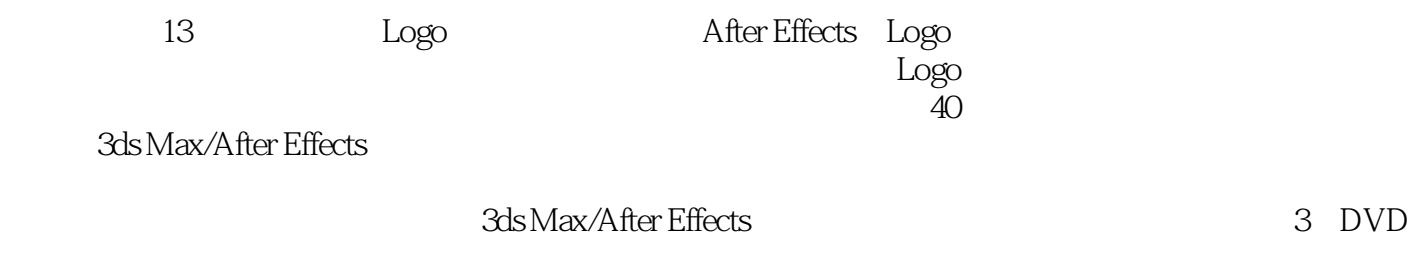

 $40$ 

3ds Max/After Effects

# <<3ds Max/After Effect>>

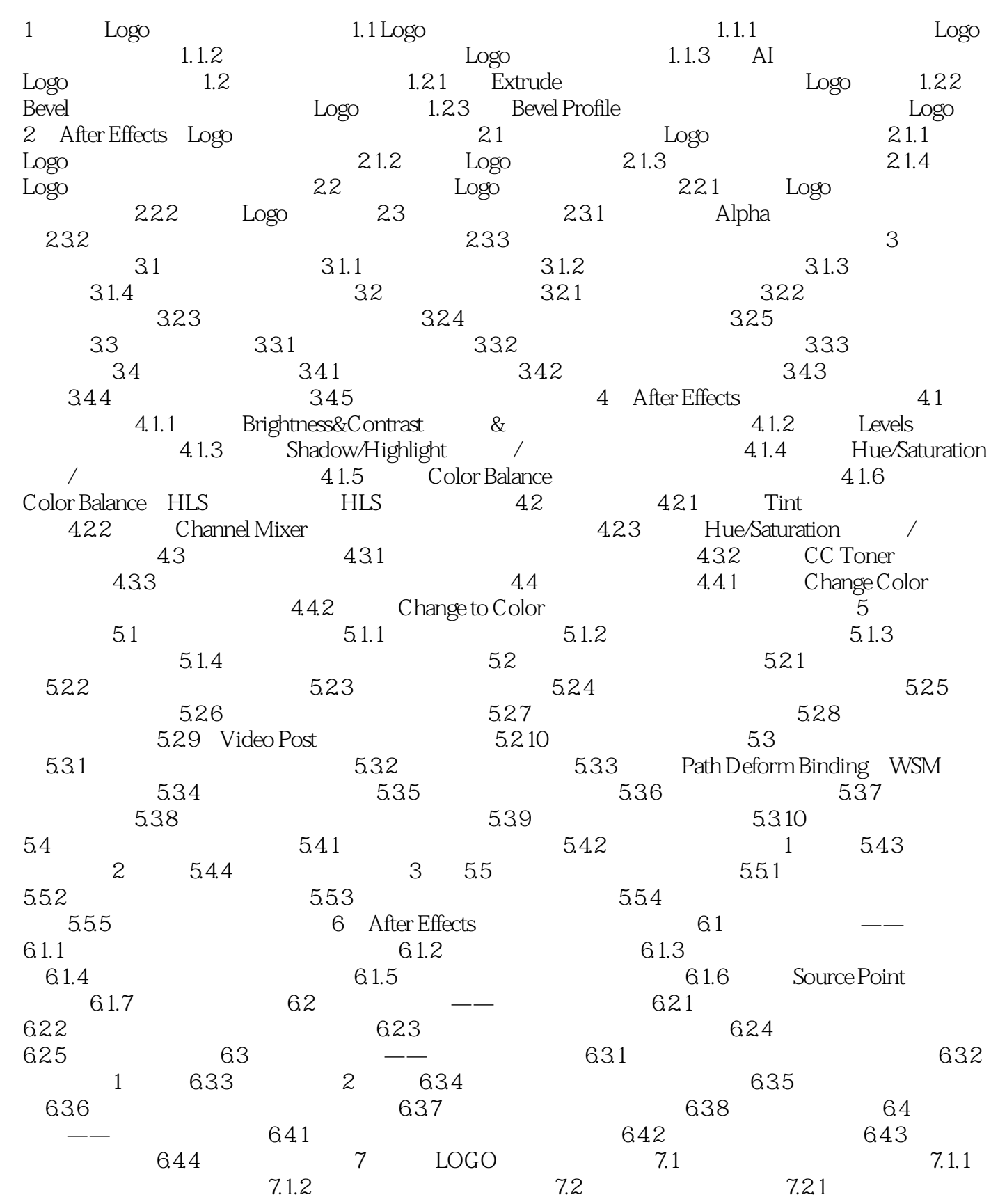

# <<3ds Max/After Effect>>

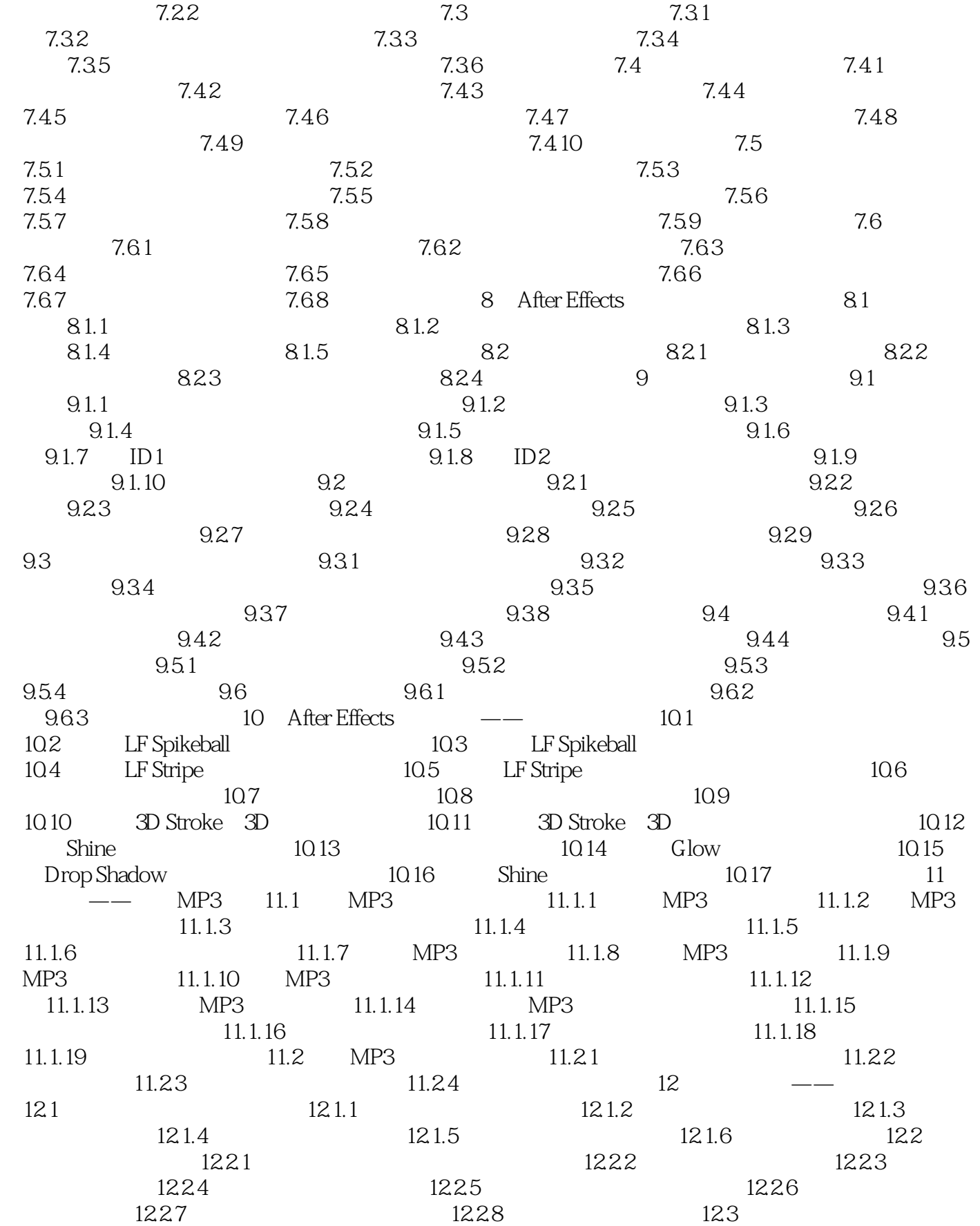

# <<3ds Max/After Effect>>

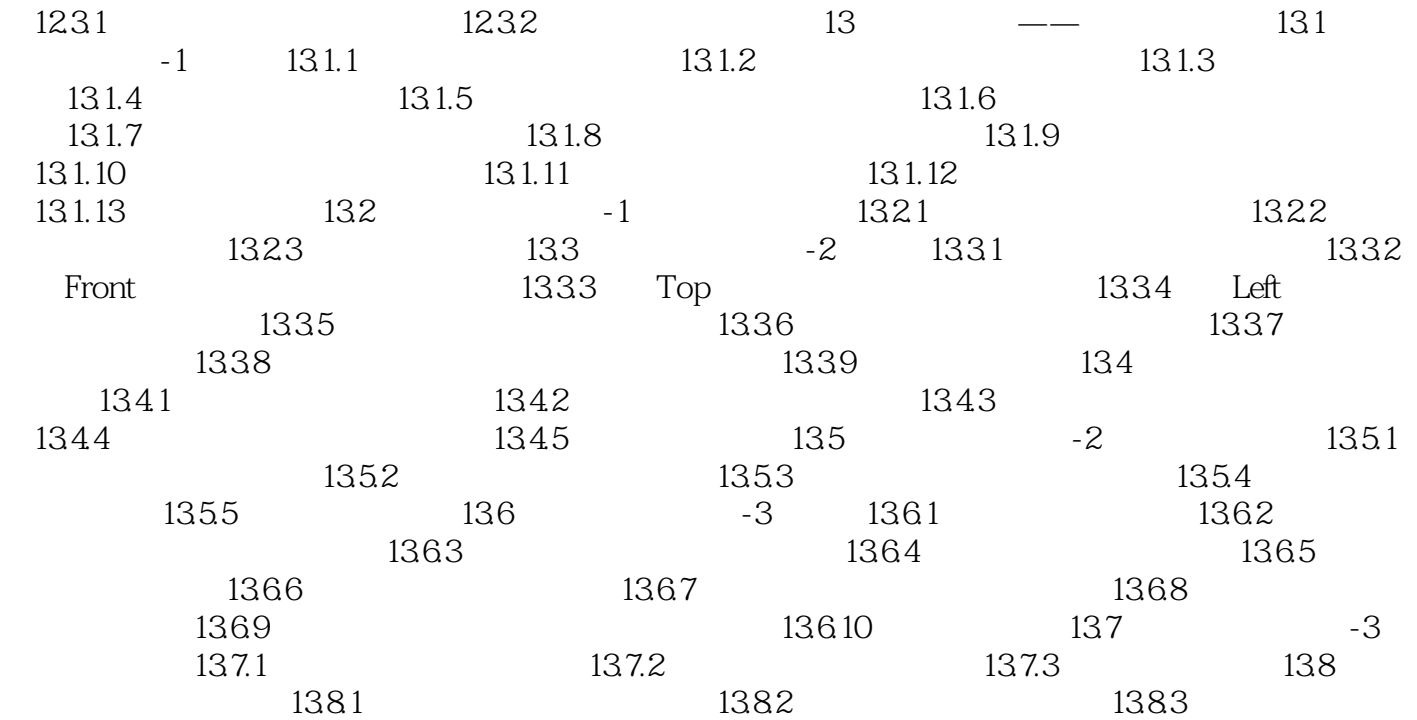

## <<3ds Max/After Effect>>

 $\frac{1}{2}$ ,  $\frac{1}{2}$ ,  $\frac{1}{2}$ ,

3ds Max/After Effects

# <<3ds Max/After Effect>>

本站所提供下载的PDF图书仅提供预览和简介,请支持正版图书。

更多资源请访问:http://www.tushu007.com